# ECE 574 – Cluster Computing Lecture 7

Vince Weaver http://web.eece.maine.edu/~vweaver vincent.weaver@maine.edu

14 February 2017

### Announcements

- Too many snow days
- Will post a video of this lecture

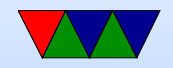

#### Homework #4 Review

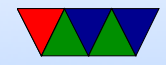

# General Comments

- Comment your code!
- Don't ignore compiler warnings!
- Issues I saw:
	- Make sure stay in bounds of array We are iterating 1 to  $x-1$  not 0 to  $x$
	- You need to saturate to 255 in combine function too sqrt( $255*255+255*255$ ) is greater than 255. If you wrap around in 8-bits your results will be off. ◦ Check errors on PAPI!

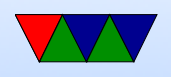

Not the best interface, but it will let you know if adding improper events.

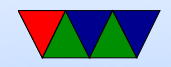

# General C array Comment

- Why a linear array and not multidimensional? C doesn't do dynamically sized multi-dimensional well
- It's all a fiction anyway. You always get a linear array. The multiply/add we are doing is what the compiler does behind the scenes.
- You might think the whole multiply/add stuff would kill performance, but the compiler can often reduces it to just one CPU instruction on x86 (the magical load effective address lea instruction

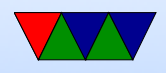

### Butterfinger Results

Butterfinger was a pet guinea pig from long ago.

time ./sobel ./butterfinger.jpg output\_width=320, output\_height=320, output\_components=3 SOBELX L3 CACHE MISSES: 1554 CYCLES 9436089 SOBELY L3 CACHE MISSES: 0 CYCLES 9362614 COMBINE L3 CACHE MISSES: 3 CYCLES 6574264

real 0m0.048s user 0m0.024s sys 0m0.004s

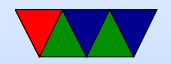

- Why 0 cache misses for SOBELY? Cache. 320\*320\*3=307k IN, SOBEL X, SOBEL Y, COMBINED, so  $300k*4 =$ 1.2MB or so
- Haswell-EP has 20MB of L3 cache
- Reading causes misses to read input in, rest are writing out so while not necessarily hits, with write allocate cache do not seem to be accounted for as misses

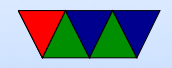

# Brief Cache Overview

• Haswell-EP caches

memory  $-200+$  cycles best case 20MB of L3, 20MB, 64B/line (30-60 cycles?) 256kB per-core L2, 64B/line, 8-way (12-cycles) 32kB per-core L2, 64B/line, 8-way (4 cycles)

- Chunks of fast memory close to CPU
- Multiple levels
- Memory broken up into cacheline sized chunks (64-byte

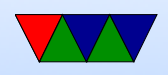

#### on HSW-EP)

- When access an address, all 64-B brought in even if not need rest
- When cache full, something is kicked out to make room (usually oldest)
- Want to take advantage of spatial and temporal locality
- With butterfinger all fits in L3 cache

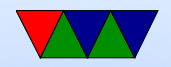

# Cake, Straight implementation of pseudo-code

Yes, boring image, but just happened to be a high-res image I had around.

time ./sobel ./IMG\_1733.JPG output\_width=3888, output\_height=2592, output\_components=3 SOBELX L3 CACHE MISSES: 713,241 CYCLES 1,554,165,544 SOBELY L3 CACHE MISSES: 697,464 CYCLES 1,539,635,869 COMBINE L3 CACHE MISSES: 1,252,635 CYCLES 1,182,455,505

real 0m1.601s user 0m1.476s sys 0m0.072s

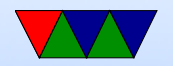

perf report

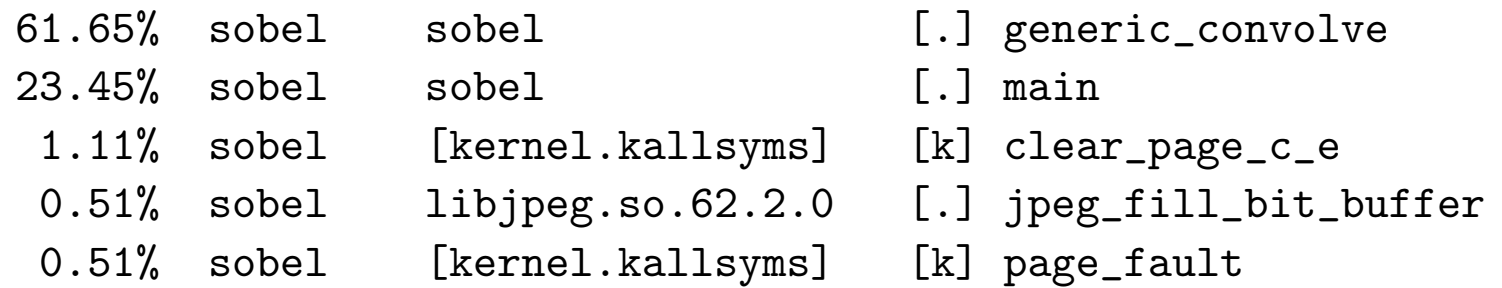

perf annotate

```
sum += filter[0][2]*(input_image->p
```
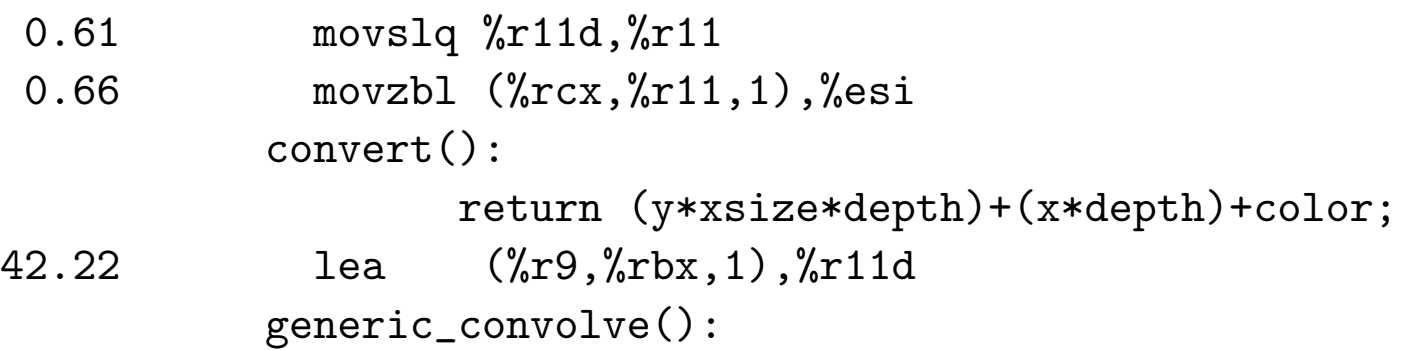

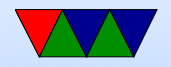

- converts down to one instruction
- skid? probably the memory load previously is the problem (lea is just a shift/add)
- 3888\*2952=10M\*3, 30MB (larger than L3)

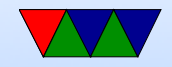

# Loop Order Optimization

- How is an array laid out in memory? Row-major (C) vs Column-major (Fortran)
- Default with loop x then y, are actually walking columns. Worst case.
- Switch order of loops, things get a lot better.

time ./sobel\_improved ./IMG\_1733.JPG output\_width=3888, output\_height=2592, output\_components=3 SOBELX L3 CACHE MISSES: 21,246 CYCLES 882,000,608 SOBELY L3 CACHE MISSES: 19,556 CYCLES 881,998,207 COMBINE L3 CACHE MISSES: 1,241,446 CYCLES 1,183,759,970

real 0m1.181s user 0m1.112s sys 0m0.052s

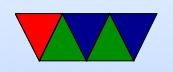

# Loop Unrolling

- Loop unrolling. Unroll the color loop (explicitly do the three things 0, 1, 2 and put the values in.
- Can have benefits. Change all occurences of "color" to be a constant, which can be optimized.
- Remove branches, which can be slow or mispredicted.
- More code for out-of-order processor to work with and try to do in parallel.
- Downsides: too large: no longer fit in instruction cache or loop stream detector.

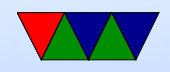

# Other Optimizations

- Other optimizations, often are things the compiler does for you with -O2.
- Hoisting (move things out of loop that only need to be done once)
- Simplification. Lots of things.
- Take a compiler class.

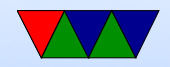

### Convert to one single Loop

No need to iterate  $X$  and  $Y$  and Color, just walk through output linearly. Really you have three pointers of input (line above, current line, below).

time ./sobel\_improved ./IMG\_1733.JPG output\_width=3888, output\_height=2592, output\_components=3 SOBELX L3 CACHE MISSES: 15,703 CYCLES 411,148,087 SOBELY L3 CACHE MISSES: 15,334 CYCLES 411,284,853 COMBINE L3 CACHE MISSES: 1,245,842 CYCLES 1,186,204,125

real 0m0.924s user 0m0.848s sys 0m0.044s

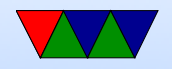

## Same for Combine

No need to offset, just start at beginning of  $\times$  and  $\times$  and write to output, doing the combine operation.

time ./sobel\_improved ./IMG\_1733.JPG output\_width=3888, output\_height=2592, out\$ L3 CACHE MISSES: 16,188 CYCLES 410,983,833 L3 CACHE MISSES: 14,850 CYCLES 411,059,831 L3 CACHE MISSES: 36,652 CYCLES 496,394,104

real 0m0.690s user 0m0.628s sys 0m0.040s

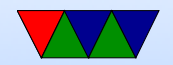

ISRA= interprocedural scalar replacement of aggregates,

- 39.71% sobel\_improved sobel\_improved [.] generic\_convolve.isra.0
- 24.51% sobel\_improved sobel\_improved [.] main
- 2.41% sobel\_improved [kernel.kallsyms] [k] clear\_page\_c\_e
- -
- 
- 0.83% sobel\_improved [kernel.kallsyms] [k] page\_fault
- 
- 
- 
- 1.23% sobel\_improved libjpeg.so.62.2.0 [.] jpeg\_fill\_bit\_buffer
- 1.02% sobel\_improved libjpeg.so.62.2.0 [.] 0x0000000000039356
	-

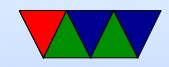

# SIMD (SSE/AVX)

- $SIMD =$  Single Instruction, multiple data One instruction (say add) can add multiple values at once
- On intel chips SSE, SSE2, etc. Up to AVX/AVX2 on newer systems
- 256-bit wide registers. So sixteen 16-bit values (can do integer), Four 64-bit doubles, etc.

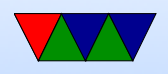

- Large number of these registers, xmm0 (128bit) ymm0 (256bit) zmm0 (512bit on newer machines)
- One way is to program in assembly language with some obscure opcodes: an example PMADDWD 16-bit integer parallel 128-bit multiply and add
- On recent gcc and other compilers there are "intrinsics" to use in  $C$ , for example you can use  $\text{mm}\text{m}$  madd epi16() to do a PMADDWD instruction

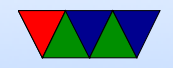

## Initial SIMD try

9 values from the three input pointers (16-bit) A B C X D E F X G H I X X X X X The sobel filter values (16-bit) 1 2 3 0 4 5 6 0 7 8 9 0 0 0 0 0 Multiply and add all in parallel A1+B2 C3+0 D4+E5 F6+0 G7+H8 I9+00 0+0 0+0 Rearrange and then do a "horizontal add" A1+B2+G7+H8 C3+I9 D4+E5 F6+0 Another Horizontal Add 0 0 A1+B2+G7+H8+C3+I9 D4+E5+F6 Another Horizontal Add 0 0 0 A1+B2+G7+H8+C3+I9+D4+E5+F6 Convert to 16-bit result, saturate, and be done

The 18 ops (9mul/9add) turned into 4 ops

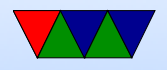

# Problems

- Math is very fast, handfull of instructions
- Problem is getting memory from 3 pointers with 3-byte offsets into registers
- This is a "scatter/gather" problem found often with SIMD (and GPU)
- There are instructions to try to gather the values together, but not really suited for this
- Once you do it manually performance is actually worse than regular code

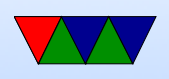

• Challenge: if picture not multiple of 16-bytes

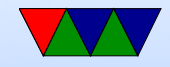

### Improved SIMD – Can we do better?

#### With many problems: re-think outside the serial box

Load full 16 bytes of pixel info from the three pointers, multiply by the 9 values in sobel filter, shifting right by 3 A \* RGB RGB RGB RGB RGB RGB R

B \* RGB RGB RGB RGB RGB R  $C *$  RGB RGB RGB RGB R D \* RGB RGB RGB RGB RGB RGB R E \* RGB RGB RGB RGB RGB R F \* RGB RGB RGB RGB R  $G$  \* RGB RGB RGB RGB RGB RGB R H \* RGB RGB RGB RGB RGB R + I \* RGB RGB RGB RGB R

===================================

RGB RGB RGB RGB R 13 values of result Use compare instruction to saturate in parallel Store out the 13 bytes at once

So (18\*13) operations reduced to (~20) I think. Still haven't tried this yet

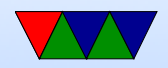